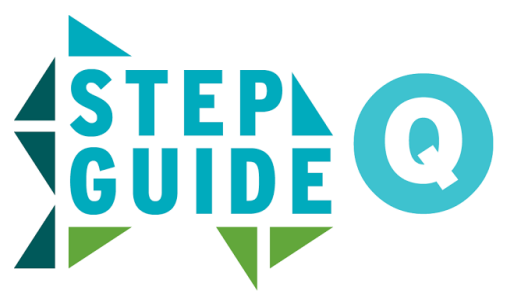

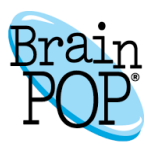

## **Create a Custom Quiz with the Mixer**

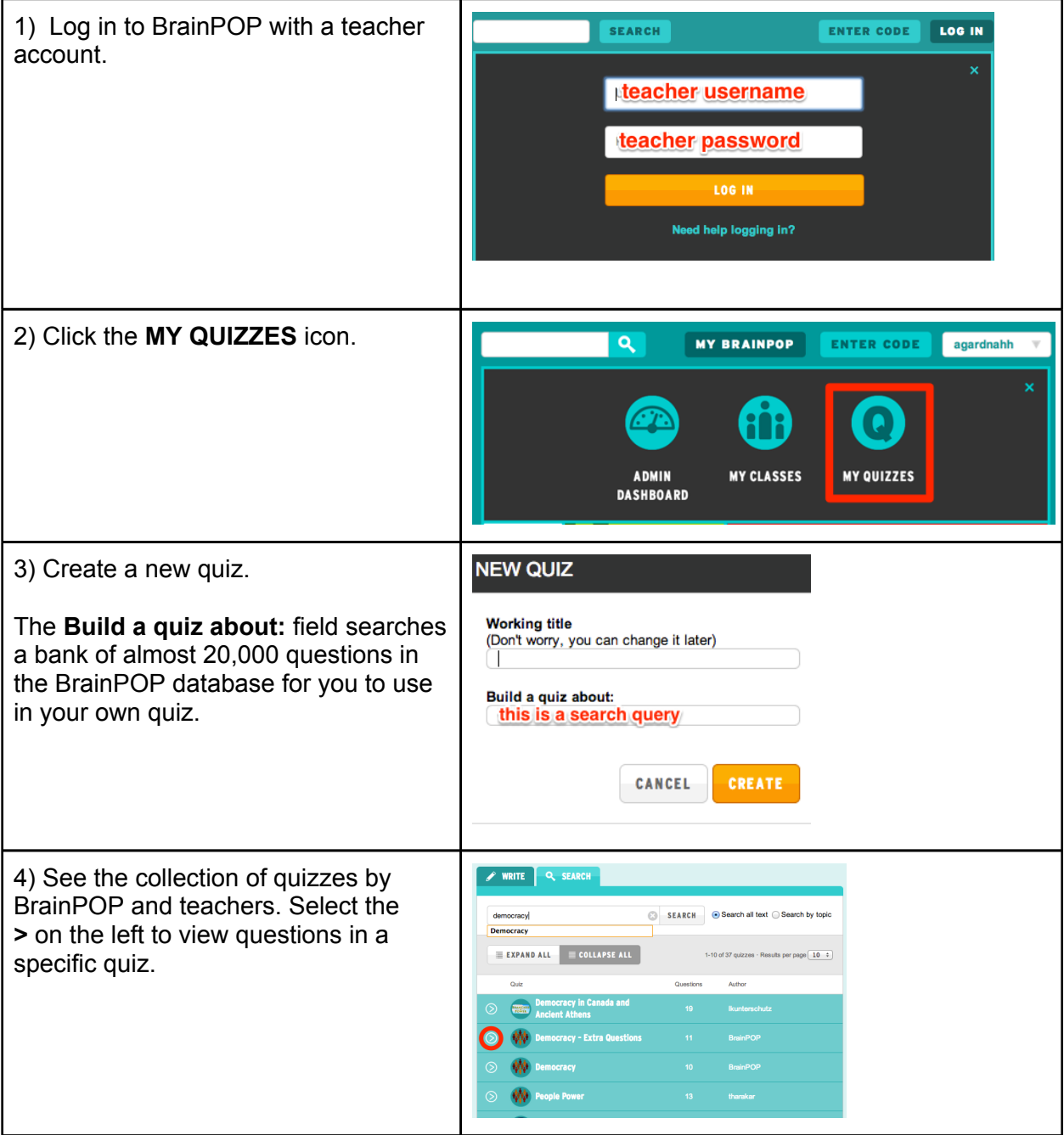

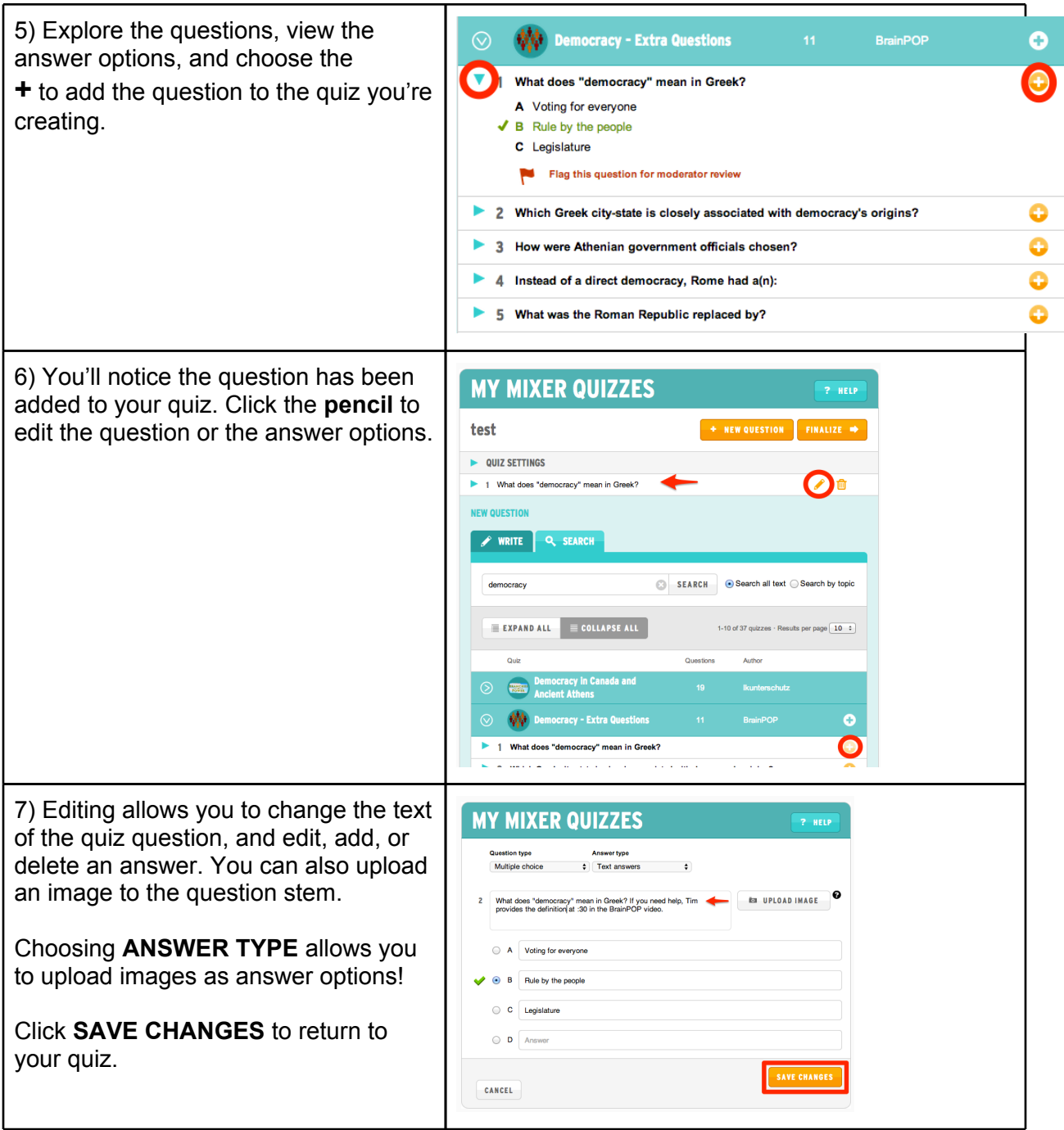

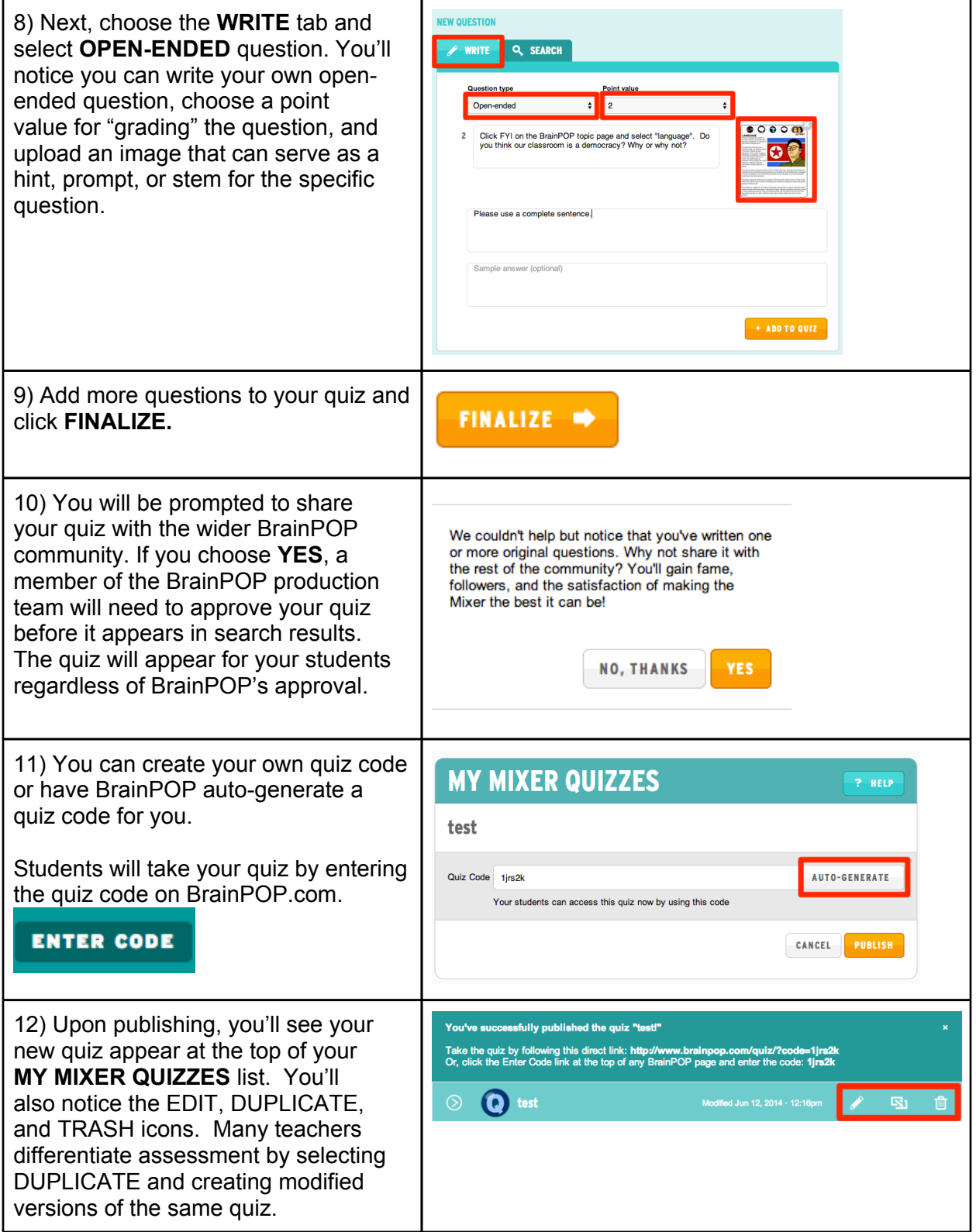

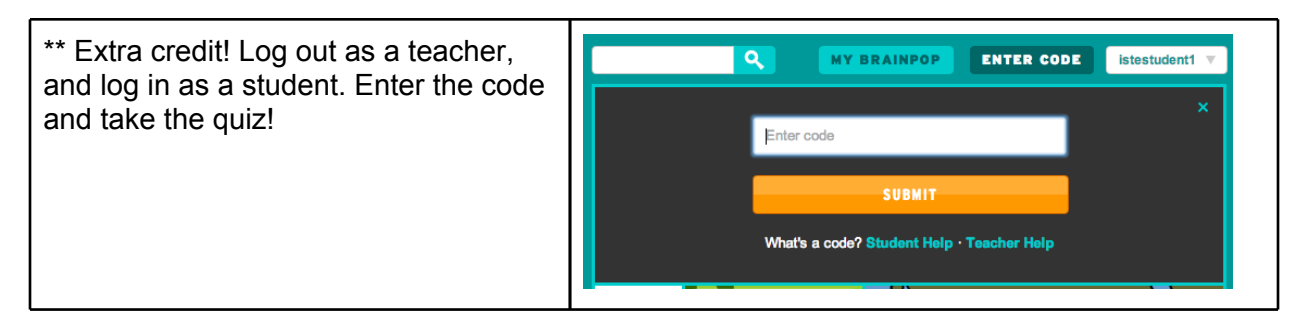

© 1999-2014 BrainPOP and Related companies. All rights reserved. BrainPOP is a registered trademark of FWD Media Inc. d/b/a BrainPOP. For the full list of trademarks referenced on this page, please visit www.brainpop.com/trademarks.